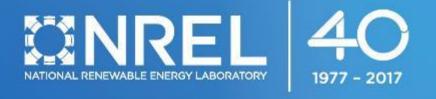

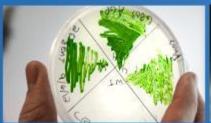

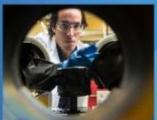

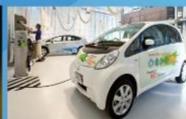

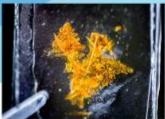

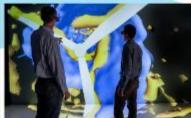

#### **SAM Webinars 2019: Introduction to PySAM**

**Darice Guittet** 

August 1, 2019

#### SAM Webinars 2019

- Introduction to PySAM, Today
- Modeling Wind Systems in SAM, August 22
- Modeling Fuel Cells in SAM, September 19

To register for free, visit sam.nrel.gov/events

This webinar will be recorded and posted on the SAM website at sam.nrel.gov

# Use the GoToWebinar control panel to ask questions.

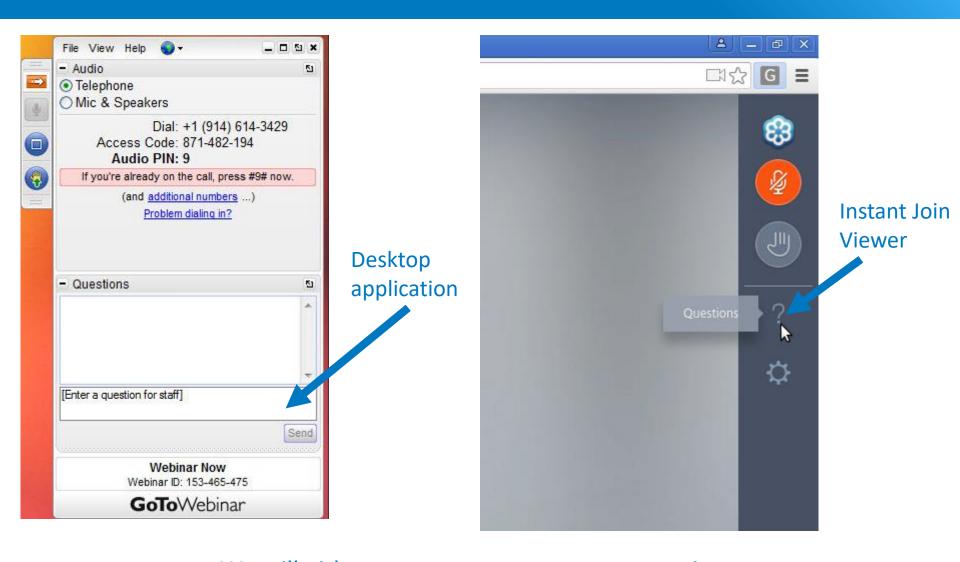

We will either type an answer to your question or answer it at the end of the presentation.

# System Advisor Model (SAM)

SAM is free software for modeling the performance and economics of renewable energy projects.

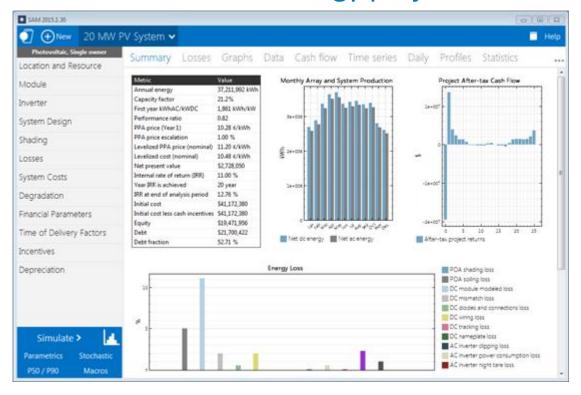

# http://sam.nrel.gov and github.com/NREL/SAM

- Developed by NREL with funding from DOE
- Windows, Mac, and Linux
- One or two new versions per year
- Software Development Kit (SDK)
- Support
- Help system
- Documents on website
- Online forum
- Website ontact form on website

- PySAM Intro
- Example: Utility Scale PV Project
  - o SAM
  - o PySSC
  - o PySAM
- Getting Started with PySAM
  - Installation
  - Executing Models
  - Importing from SAM
  - Accessing compute\_modules
- Q&A

- PySAM Intro
- Example: Utility Scale PV Project
  - o SAM
  - o PySSC
  - o PySAM
- Getting Started with PySAM
  - Installation
  - Executing Models
  - Importing from SAM
  - Accessing compute\_modules
- Q&A

- PySAM Intro
- Example: Utility Scale PV Project
  - o SAM
  - o PySSC
  - o PySAM
- Getting Started with PySAM
  - Installation
  - Executing Models
  - Importing from SAM
  - Accessing compute\_modules
- Q&A

- PySAM Intro
- Example: Utility Scale PV Project
  - o SAM
  - o PySSC
  - o PySAM
- Getting Started with PySAM
  - Installation
  - Executing Models
  - Importing from SAM
  - Accessing compute\_modules
- Q&A

- PySAM Intro
- Example: Utility Scale PV Project
  - o SAM
  - o PySSC
  - o PySAM
- Getting Started with PySAM
  - Installation
  - Executing Models
  - Importing from SAM
  - Accessing compute\_modules
- Q&A

Python 3.7 & MacOSX < 10.14 issue: <a href="https://github.com/NREL/pysam/issues/6">https://github.com/NREL/pysam/issues/6</a>

- Executing Models
  - Inputs
  - PySAM.error
  - Running Simulations
  - Linking up Simulations

- Executing Models
  - Inputs
  - PySAM.error
  - Running Simulations
  - Linking up Simulations

- Executing Models
  - Inputs
  - PySAM.error
  - Running Simulations
  - Linking up Simulations

- Executing Models
  - Inputs
  - PySAM.error
  - Running Simulations
  - Linking up Simulations

- PySAM Intro
- Example: Utility Scale PV Project
  - o SAM
  - o PySSC
  - o PySAM
- Getting Started with PySAM
  - Installation
  - Executing Models
  - Importing from SAM
  - Accessing compute\_modules
- Q&A

- PySAM Intro
- Example: Utility Scale PV Project
  - o SAM
  - o PySSC
  - o PySAM
- Getting Started with PySAM
  - Installation
  - Executing Models
  - Importing from SAM
  - Accessing compute\_modules
- Q&A

Thank you!

Questions?

www.nrel.gov

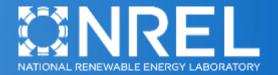